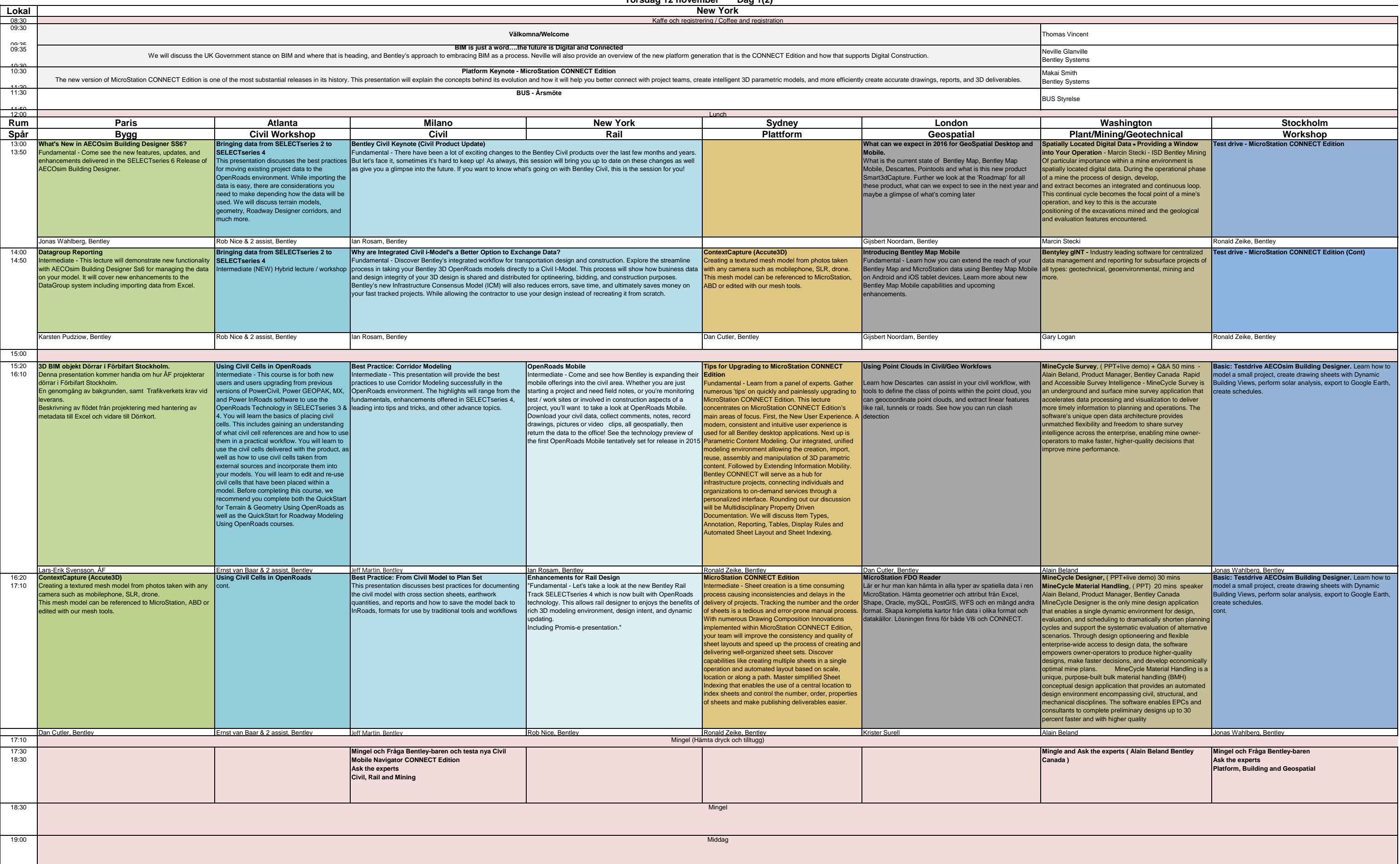

**Torsdag 12 november Dag 1(2)**

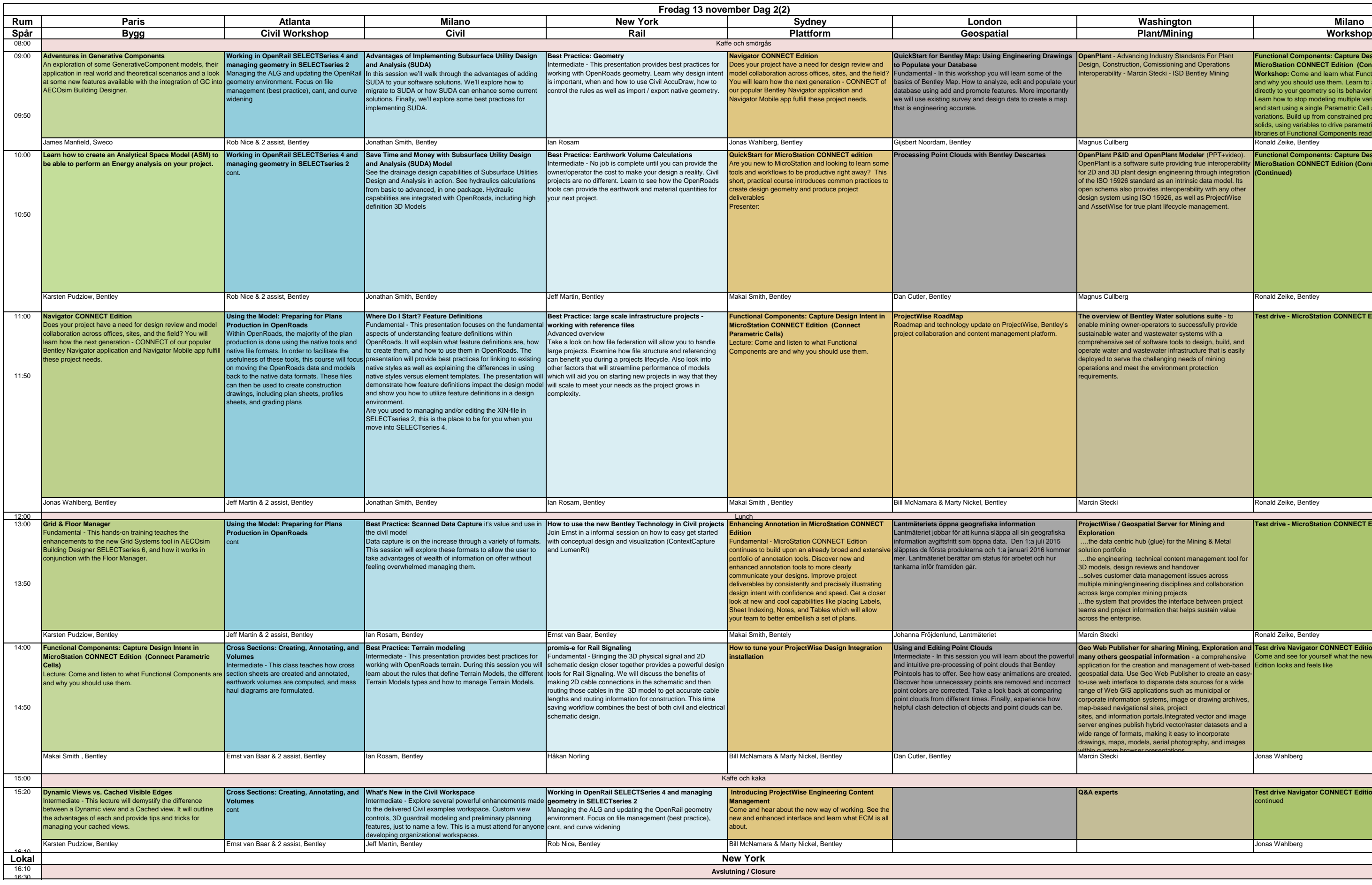

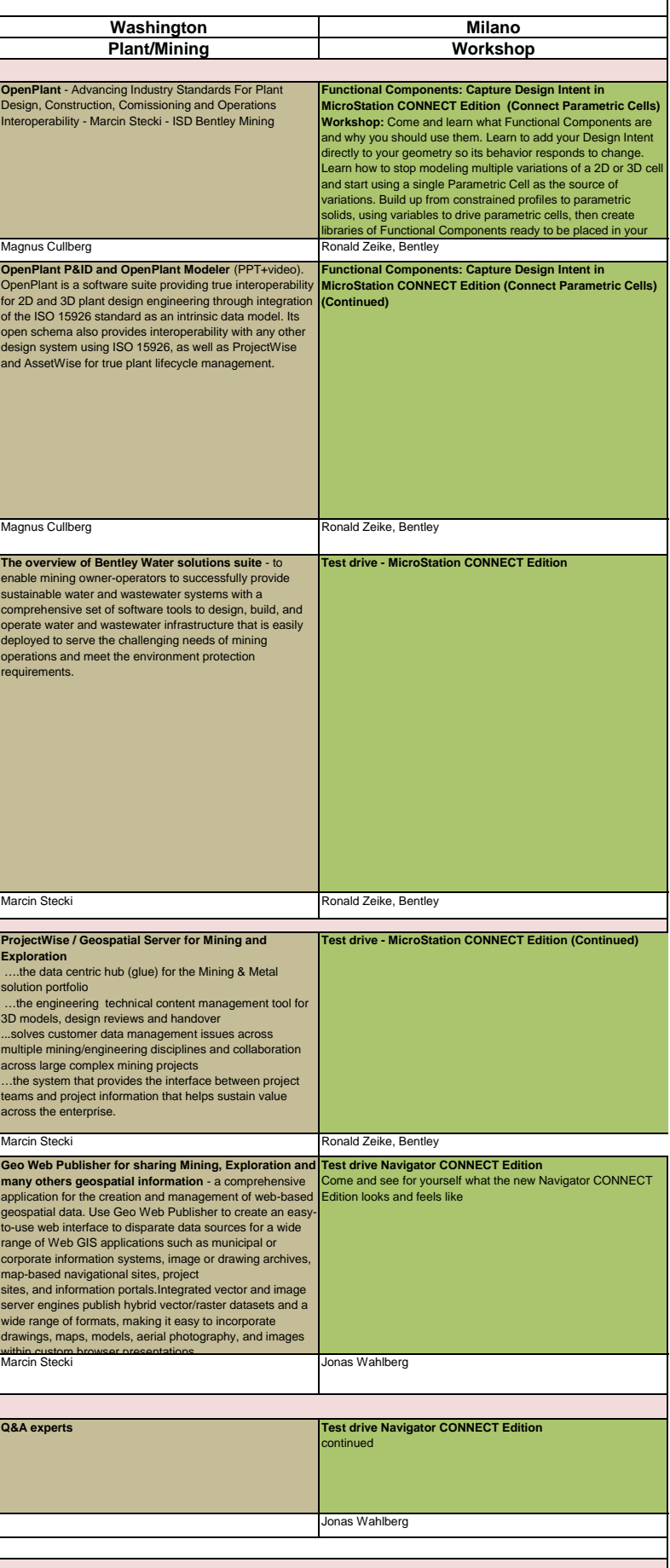